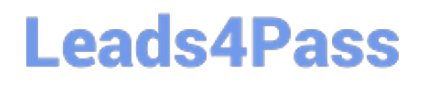

# **SALESFORCE-NET-ZERO-CLOUDQ&As**

Salesforce Net Zero Cloud Accredited Professional

### **Pass Salesforce SALESFORCE-NET-ZERO-CLOUD Exam with 100% Guarantee**

Free Download Real Questions & Answers **PDF** and **VCE** file from:

**https://www.leads4pass.com/salesforce-net-zero-cloud.html**

### 100% Passing Guarantee 100% Money Back Assurance

Following Questions and Answers are all new published by Salesforce Official Exam Center

**63 Instant Download After Purchase** 

- **63 100% Money Back Guarantee**
- 365 Days Free Update
- 800,000+ Satisfied Customers

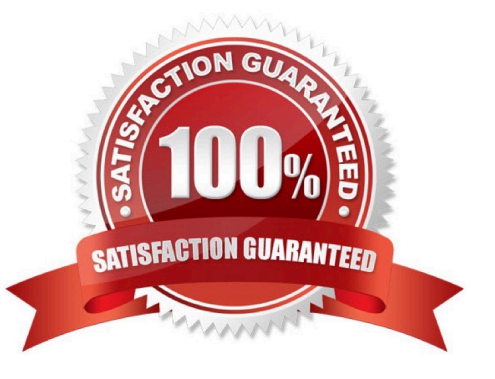

# **Leads4Pass**

#### **QUESTION 1**

Kevin is reviewing an Energy use Record for an office building that his company owns. There are only Scope 2 emissions being calculated and no Scope 1 emissions. What does he need to change? (1)

- A. Input the correct Emissions Factor Electricity record
- B. Fill in the electricity consumption field
- C. Ensure that the Company-Owned Asset checkbox is selected on the Organization Asset
- D. Change the record type to General

Correct Answer: C

#### **QUESTION 2**

What is an example of Upstream Scope 3 GHG? (1)

- A. Processing of sold products
- B. Investments
- C. Business travel
- D. Operation of assets leased by the reporting company

Correct Answer: C

#### **QUESTION 3**

A System Administrator is installing the Net Zero Cloud package from the AppExchange for the first time but is running into errors. What two issues could be causing the problem? (2)

- A. He has not been assigned the Sustainability Cloud or Net Zero Cloud Permission Set License
- B. He has not enabled Einstein Analytics in the org
- C. He has not been assigned the Sustainability Analytics Permission Set
- D. He does not have the most up to date AppExchange link
- E. He has not been assigned the Sustainability Cloud or Net Zero Cloud Permission Set

Correct Answer: AB

#### **QUESTION 4**

What are the two approaches for calculating scope 2 emissions associated with electricity usage? (2 options)

## **Leads4Pass**

- A. Location-Based
- B. Energy-Based
- C. Market-Based
- D. Grid-Based
- Correct Answer: AC

#### **QUESTION 5**

Which three answers are greenhouse gases? (3 options)

- A. Carbon Monoxide
- B. Hydrogen
- C. Hydrofluorocarbons (HCFCs)
- D. Water vapor
- E. Carbon dioxide
- Correct Answer: ACD

#### [SALESFORCE-NET-ZERO-](https://www.leads4pass.com/salesforce-net-zero-cloud.html)[SALESFORCE-NET-ZERO-](https://www.leads4pass.com/salesforce-net-zero-cloud.html)[SALESFORCE-NET-ZERO-](https://www.leads4pass.com/salesforce-net-zero-cloud.html)[CLOUD PDF Dumps](https://www.leads4pass.com/salesforce-net-zero-cloud.html) [CLOUD Study Guide](https://www.leads4pass.com/salesforce-net-zero-cloud.html) [CLOUD Braindumps](https://www.leads4pass.com/salesforce-net-zero-cloud.html)